# Deep Learning HW 1 Report

Shay Kricheli

April 2021

# **Function Documentation**

- 1. **Forward propagation**:
	- (a) **def** initialize\_parameters(layer\_dims) Initialisation of all layers' weights and biases Input variables:
		- layers\_dim: list of dimensions for each layer in the network (layer 0 is the size of the flattened input, layer L is the output softmax)

Output variables:

- parameters: A dictionary containing the initialized W and b parameters of each layer  $(W_1, \ldots, W_n)$  $W_L, b_1,...,b_L$ .
- (b) **def** linear\_forward(A, W, b)

Implements the linear part of a layer's forward propagation Input variables:

- A: Output of the previous layer, shape size [previous\_layer, 1]
- W: Weights, shape size [current\_layer, previous\_layer]
- W: Bias, shape size [current\_layer, 1]

Output variables:

- Z: The linear component of the activation function (i.e., the value before applying the nonlinear function)
- linear\_cache: A dictionary containing A, W, b (stored for making the backpropagation easier to compute)

(c) **def** softmax(Z)

Apply the softmax function Input variables:

• Z: The linear component of the activation function

Output variables:

- A: The activations of the layer
- activation\_cache: Returns Z, which will be useful for the backpropagation

(d) **def** relu(Z)

Apply relu function

Input variables:

• Z: The linear component of the activation function

Output variables:

- A: The activations of the layer
- activation\_cache: Returns Z, which will be useful for the backpropagation
- (e) **def** linear\_activation\_forward(A\_prev, W, B, activation) The forward propagation for the LINEAR->ACTIVATION layer Input variables:
	- A prev: Activations of the previous layer
	- W: The weights matrix of the current layer
	- B: The bias vector of the current layer

• activation: The activation function to be used (a string, either "softmax" or "relu")

Output variables:

- A: The activations of the current layer
- cache: A joint dictionary containing both linear cache and activation cache
- (f) **def** L\_model\_forward(X, parameters, use\_batchnorm)

Forward propagation for the [LINEAR->RELU]\*(L-1)->LINEAR->SOFTMAX computation Input variables:

- X: The data, numpy array of shape [input\_size, number\_of\_examples]
- parameters: The initialized W and b parameters of each layer
- use batchnorm: a boolean flag used to determine whether to apply batchnorm after the activation

Output variables:

- AL: The last post-activation value
- cache: A list of all the cache objects generated by the linear forward function

#### (g) **def** compute\_cost(AL, Y)

Calculate the cost function defined by the categorical cross-entropy cost Input variables:

- AL: Probability vector corresponding to your label predictions, shape [num\_of\_classes, number of examples]
- Y: The labels vector (i.e. the ground truth)

Output variables:

• cost: The cross-entropy cost

(h) **def** apply\_batchnorm(A)

Performs batchnorm on the received activation values of a given layer Input variables:

• A: The activation values of a given layer

Output variables:

• NA: The normalized activation values, based on the formula learned in class

#### 2. **Backward propagation**:

(a) **def** linear\_backward(dZ, cache)

The linear part of the backward propagation process for a single layer Input variables:

- dZ: The gradient of the cost with respect to the linear output of the current layer (layer l)
- cache: Tuple of values (A\_prev, W, b) coming from the forward propagation in the current layer

Output variables:

- dA\_prev: Gradient of the cost with respect to the activation (of the previous layer  $1-1$ ), same shape as A\_prev
- dW: Gradient of the cost with respect to W (current layer l), same shape as W

• db: Gradient of the cost with respect to b (current layer l), same shape as b

(b) **def** linear\_activation\_backward(dA, cache, activation)

Implements the backward propagation for the LINEAR->ACTIVATION layer. The function first computes dZ and then applies the linear\_backward function Input variables:

- dA: The post activation gradient of the current layer
- cache: Contains both the linear cache and the activations cache
- activation: A flag indicating the activation function to use

Output variables:

- dA prev: Gradient of the cost with respect to the activation (of the previous layer  $1-1$ ), same shape as A\_prev
- dW: Gradient of the cost with respect to W (current layer l), same shape as W
- db: Gradient of the cost with respect to b (current layer l), same shape as b Let's assume we derive Layer (2) and it is the last layer: In general our forward computation is as follows:

```
Z2 = W2 @ A1 + b2
A2 = softmax(Z2)dA = (dL/dA2) = (A2 - y) # (assuming L = CE) => the input to this function
cache = [W2, A1, b2, Z2]
```
We need to return:

dA prev =  $(dA1) = dL/dA1$  $dW = dL/dW2$  $db = dL/db$ 

Now let's use our functions. We know that calling the activation backwards with dL/dA2 returns dZ2. To calculate dW2 and db2 we need dZ2, so we call linear backwards which does the following calculation:

> $dW2 = dZ2$  @ A1.T  $db2 = dZ2$

dA prev = dL/dA1 = (dL/dA2) \* (dA2/dZ2) \* (dZ2/dA1) = (dL/dZ2) \* (dZ2/dA1) Each backward\_func is supposed to get  $dL/dA$ \_cur as an input and chain by multiplication:

(dL/dA\_cur) @ (dA\_cur/dZ\_cur)

Assuming  $y_hat = softmax(Z_last)$ , the last layer has:

```
dA_{\text{last}} = dy_{\text{hat}} = (dL/dy_{\text{hat}}) = -(1/m) * sum([1/y_{\text{hat}} \text{ for } y_{\text{hat}} \text{ in } y_{\text{hat}}])
```
(c) **def** relu\_backward(dA, activation\_cache)

Implements backward propagation for a ReLU unit Input variables:

- dA: The post activation gradient
- activation\_cache: Contains Z (stored during the forward propagation)

Output variables:

- dZ: Gradient of the cost with respect to Z
- (d) **def** softmax\_backward(dA, activation\_cache)

Implements backward propagation for a softmax unit Input variables:

- dA: The post activation gradient
- activation\_cache: Contains Z (stored during the forward propagation)

Output variables:

• dZ: Gradient of the cost with respect to Z

(e) **def** L\_model\_backward(AL, Y, caches)

Implement the backward propagation process for the entire network. The backpropagation for the softmax function is done only once as only the output layers uses it and the RELU should be done iteratively over all the remaining layers of the network. Input variables:

- AL: The probabilities vector, the output of the forward propagation (L\_model\_forward)
- Y: The true labels vector (the "ground truth" true classifications)
- caches: List of caches containing for each layer: a) the linear cache; b) the activation cache

Output variables:

• Grads: A dictionary with the gradients

```
grads["dA" + str(1)] = ...grads["dW" + str(1)] = ...grads["db" + str(1)] = ...
```
(f) **def** Update\_parameters(parameters, grads, learning\_rate) Updates parameters using gradient descent (IN-PLACE)

Input variables:

- parameters: A python dictionary containing the DNN architecture's parameters
- grads: A python dictionary containing the gradients (generated by L\_model\_backward)
- learning\_rate: The learning rate used to update the parameters (the "alpha")

Output variables:

• parameters: The updated values of the parameters object provided as input

#### 3. **Train and predict**:

- (a) **def** L\_layer\_model(X, Y, layers\_dims, learning\_rate, num\_iterations, batch\_size) Implements a L-layer neural network. All layers but the last have the ReLU activation function, and the final layer will apply the softmax activation function. The size of the output layer is equal to the number of labels in the data Input variables:
	- X: The input data, a numpy array of shape [height\*width , number\_of\_examples]
	- Y: The "real" labels of the data, a vector of shape [num\_of\_classes, number of examples]
	- layers\_dims: A list containing the dimensions of each layer, including the input
	- learning rate: The learning rate used to train the parameters (the "alpha")
	- num\_iterations: The learning number of iterations to train
	- batch\_size: The number of examples in a single training batch

Output variables:

- parameters: The parameters learnt by the system during the training (the same parameters that were updated in the update\_parameters function)
- costs: The values of the cost function (calculated by the compute\_cost function). One value is to be saved after each 100 training iterations (e.g. 3000 iterations -> 30 values)
- (b) **def** Predict(X, Y, parameters)

The function receives an input data and the true labels and calculates the accuracy of the trained neural network on the data

Input variables:

- X: The input data, a numpy array of shape [height\*width, number of examples]
- Y: The "real" labels of the data, a vector of shape [number\_of\_examples, 1]
- parameters: A python dictionary containing the DNN architecture's parameters

Output variables:

- accuracy: The accuracy measure of the neural net on the provided data (i.e. the percentage of the samples for which the correct label receives the highest confidence score). Uses the softmax function to normalize the output values
- (c) **def** split\_train(x\_train, y\_train, p)

Auxiliary function to split the train into train and validation datasets Input variables:

- x\_train: Train data, size [height\*width , number\_of\_examples]
- y train: The "real" labels of the data, a vector of shape [number of examples, 1]
- p: Percentage of the validation of all the training data

Output variables:

- train\_tuple: Train data and labels
- valid tuple: Validation data and labels

# **Simulation Results**

To run the simulation, we used the configuration detailed for the network: 4 layers (aside from the input layer which is of size  $28^2 = 784$ ) with sizes 20, 7, 5, 10 and learning rate of  $\alpha = 0.009$ . We implemented a stopping criterion as following (variations of the stopping criterion were allowed in the course forum to achieve better accuracy results): Every 100 batch steps, we check for the highest and lowest accuracy values on the validation set. If their difference is equal or less than a predefined small value  $\varepsilon = 10^{-2}$ , then the training is stopped. We tested out several values for the the batch size and number of iterations. Choosing a batch size of 64 examples and 10 epochs per training iteration, we got the results displayed in the next page. The results show a much faster and steadier convergence rate, with lower variations in final loss value - all when applying batch normalization. The results demonstrate how it is clearly preferred to apply this technique.

### **Without Batch Normalization**

- Last training step train accuracy: 87.18125%
- Last validation step train accuracy: 86.91666%
- Last training step test accuracy:  $86.92\%$
- Total training iterations: 36, total epochs: 352
- Total training time: 21:22 minutes

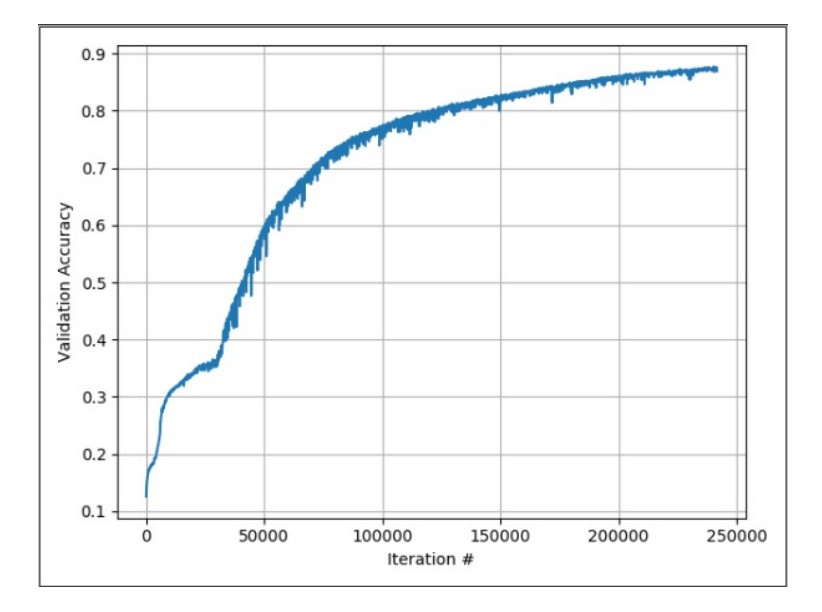

Figure 1: Validation accuracy without batch normalization

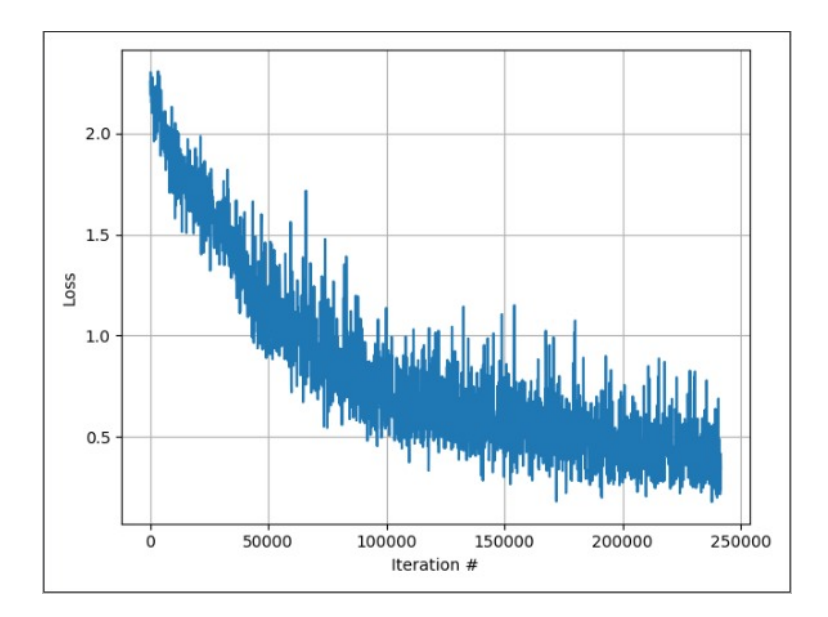

Figure 2: Validation loss without batch normalization

# **With Batch Normalization**

- Last training step train accuracy:  $93.04167\%$
- Last validation step train accuracy: 91.62500%
- Last training step test accuracy:  $92.27000\%$
- Total training iterations: 6, total epochs: 58
- Total training time: 02:21 minutes

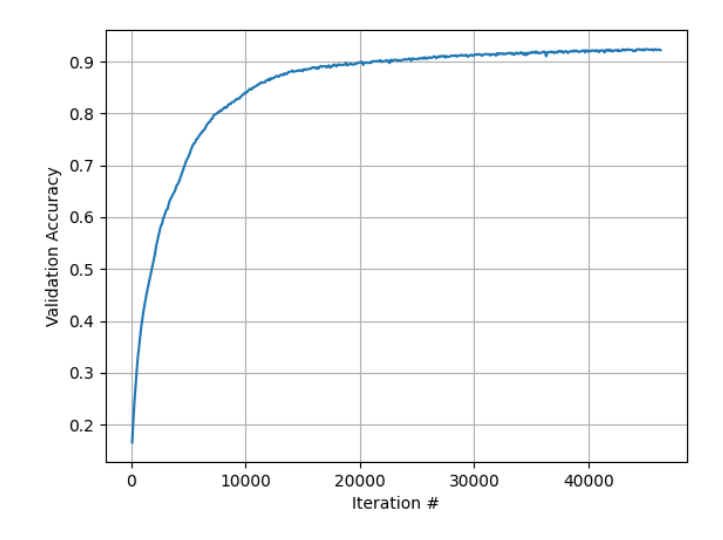

Figure 3: Validation accuracy with batch normalization

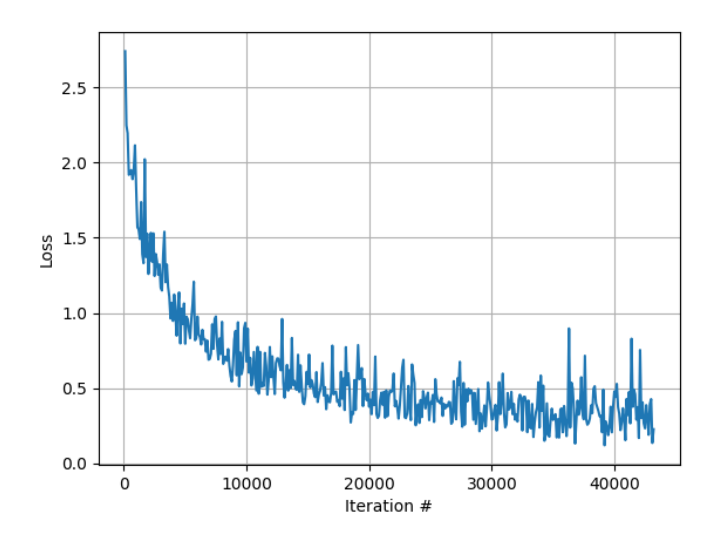

Figure 4: Validation loss with batch normalization